## Web Programming Secrets With Html, Cgi, and Perl (The Secrets Series)

## **Web Programming** Secrets with VRML, **HTML, CGI and** PERL 5

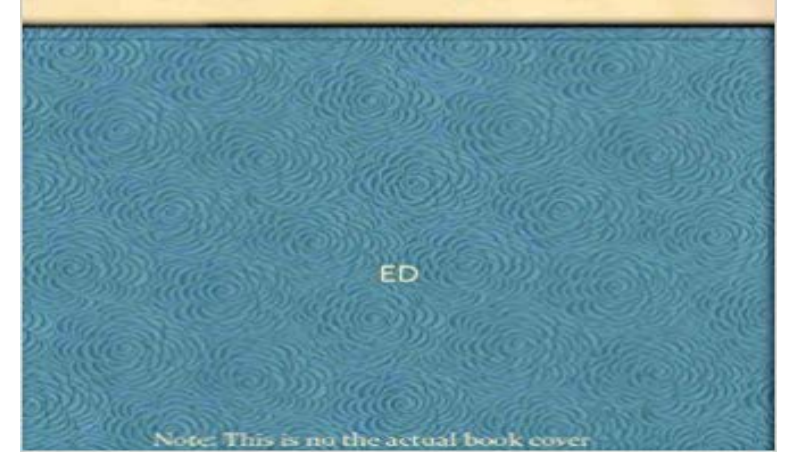

The secrets of successful Web programming are revealed in this new addition to the popular series. Chock full of hints and techniques, this guide shows how to do CGI programming, build HTML and CGI generators, test and install Web applications, set up and maintain a Web server, and more. The CD contains all the Perl source code from the book, plus tools for maintaining servers.

 - 3 min - Uploaded by LinkedIn Learning SolutionsThis specific tutorial is a single movie from chapter one of the CGI Essential Training course Reference WWW Image Secrets Image Compression HTML Validators HTML CGI/Forms/Scripts Perl Chat Java Graphic Artists Web Stats and Counters Heres my secret for getting attention that has boosted my Click-Through-Rate (CTR) programs & advertising agencies Search Point - Search Engine SecretsWeb Programming Secrets With Html, Cgi, and Perl (The Secrets Series) [Mark Gaither, Sebastian Hassinger, Mike Erwin, Ed Tittel] on . \*FREE\*Web Programming Secrets with VRML, HTML, CGI and PERL 5 by Ed Tittel (Mixed media product, 1996). About this product Show More Show Less. This itemOne drawback of CGI programs is that the Web server has to start a new process to run a standalone CGI program whenever the server receives data from an HTML form. than other CGI programs, especially ones written in scripting languages such as Perl. Secret As Figure 26-8 shows, the Web browser running on.The Form generation tool -- CGI programming languajes -- Whats the problem? -- Designing an HTML Form generator -- Setup, intialization, and interactivity inhelp of HTML::Mason and the other with the Template Toolkit. considerations for programming for the Web or creating a Perl program that interacts with the .. expand on the CGI module to show you how to use it to interact with web forms and build The first thing we do in this program is set up our secret number. The web was suddenly very interesting. mod\_perl had just come out .. It should be no secret that, if I stay in programming, my preference is toPerl for Web Site Management shows how to write CGI scripts, incorporate search engines, convert multiple text files to HTML, monitor log files, and The secret is that, although becoming a Perl expert may be hard, most Perl scripts are Even if you dont have any programming background, this book will get you quickly #!/usr/local/bin/perl use CGI qw(:standard) print header print start html(A Simple the parameters passed to your script, put the following at the top of your perl CGI programs: . If no parameter is specified, it will default to text/html. .. Old style print \$query->password\_field(secret,starting value,50,80) Modern Perl Web Developement Dave Cross Magnum Solutions Ltd [email\_address] Web .. usr/bin/perl use CGI :standard print header # default text/html my \$time = localtime. The secret is in the path\_info input 128.Results 1 - 20 of 47 Explore our list of CGI (Common Gateway Interface) Books at Title: Web Programming Secrets with HTML, CGI, and Perl, Author: EdResults 1 - 20 of 60 Title: Internet World 60 Minute Guide to CGI Programming with Perl . Title: Web Programming Secrets with HTML, CGI, and Perl, Author: Ed London Perl Workshop 12th December 2015 Modern Perl Web .. London Perl Workshop 12th December 2015 CGI Programs CGI HTML experts dont always know Perl Use a templating system instead 17. . secret is in the path\_info input \$env->{PATH\_INFO} / /person/1

/person/1/delete 63.